**FAMILIA CIBERSEGURA #CiberCOVID19** 

## **DIEZ PASOS PARA PROTEGERSE DE VIRUS Y FRAUDES**

## **Realiza estas acciones** junto a tu hijo/a: con tu ejemplo **aprenderá a protegerse** en la Red.

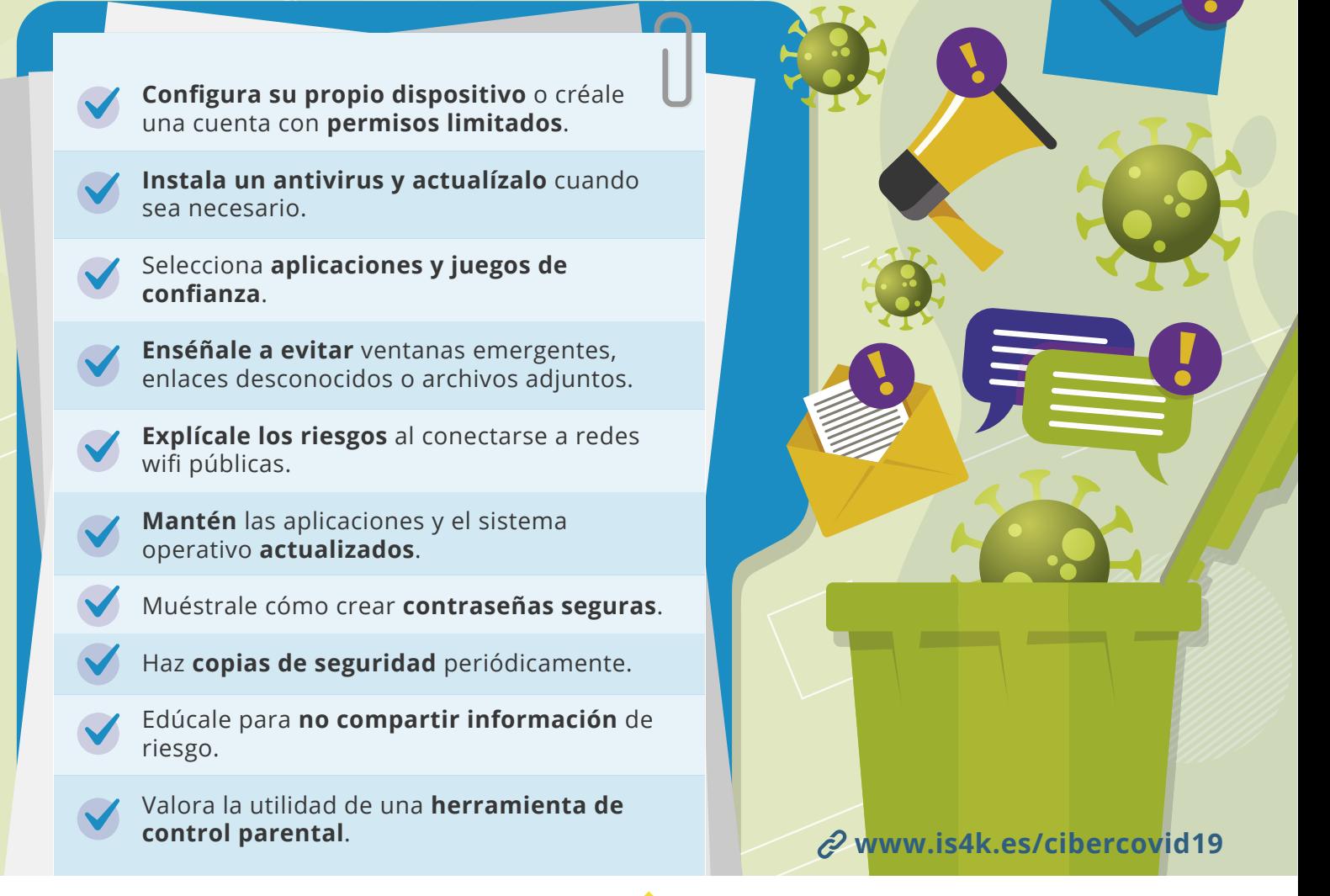

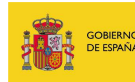

.<br>VICEPRESIDENCIA<br>PRIMERA DEL GOBIERNO SECRETARÍA DE ESTADO<br>DE DIGITALIZACIÓN E<br>INTELIGENCIA ARTIFICIAI PIINISTERIO<br>DE ASI INTOS ECONÓMICOS **ERANGEORMACIÓN DIGIT** 

**&INCID**e INSTITUTO NACIONAL DE CIRERSEGURIDAD

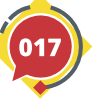

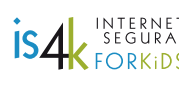

Cofinanciado por la Unión Europea Mecanismo «Conectar Europa»

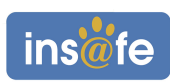